powered by *<sup>6</sup>/Contact* 

Display problems? [View this newsletter in your browser.](http://www.icontact-archive.com/%5Bwebversionurl%5D) **In** Share

# Connect<br>CAROLINA **NEWSLETTER** FOPORTE

ConnectCarolina Makeover Special Edition - May 9, 2019

## ConnectCarolina Moves Forward - Things to Know

On May 20, ConnectCarolina will have an improved look and navigation. Students, faculty and staff worked with the project team on the new Home page design and functionality.

There will be a ConnectCarolina outage from 5:00 p.m. on Friday, May 17 until 7:00 a.m. on Monday, May 20, so that we can put in the changes. sdfsssssssssssssssssssssss

The first thing you'll see on May 20 is a smart and **simplified log in screen** with one green button that will take you to your Home page.

A second set of changes for students and those who work with students will be in place in early August including an improved class search and mobilefriendly pages.

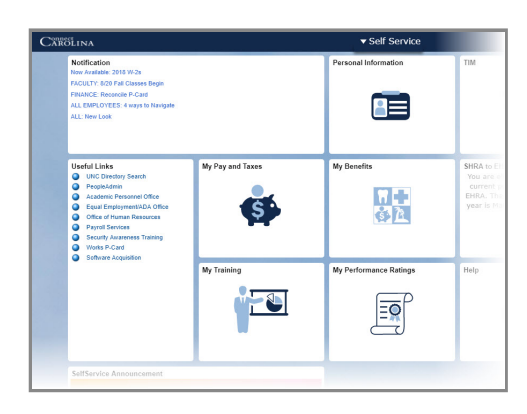

**FYI**

## Where can I find the [recorded](https://click.icptrack.com/icp/rclick.php?cid=1749859&mid=96590&destination=https%3A%2F%2Fccinfo.unc.edu%2Fconnectcarolina-makeover-whats-happening-now%2F&cfid=4725&vh=9e8d18641f94af3832c8f6c2254c2f3bccbfce9022e0023c2f7fd6f95f06c92d) webinars for HR, Finance and Student Admin users?

I need to catch up on newsletter articles about the [Makeover.](https://click.icptrack.com/icp/rclick.php?cid=1749859&mid=96590&destination=https%3A%2F%2Fccinfo.unc.edu%2Fnewsletter%2F&cfid=4725&vh=2acbb9703b6fe5f5ae8eb2a469546dc90abb02163030c3e425b4ab094ffe5174) Where can I find them?

# Since You Asked....Click to Learn

[What's](https://click.icptrack.com/icp/rclick.php?cid=1749859&mid=96590&destination=https%3A%2F%2Fccinfo.unc.edu%2Fconnectcarolina-makeover-home-pages%2F&cfid=4725&vh=8bac6aed1d6165b37911773c94ad0a8f0151389ae6e58c3b4c6fdbf04c868e6f) on my new Home page?

What changes are in store for [students?](https://click.icptrack.com/icp/rclick.php?cid=1749859&mid=96590&destination=https%3A%2F%2Fccinfo.unc.edu%2Fconnectcarolina-makeover-students%2F&cfid=4725&vh=c2f3e1336a337117c60911459b575348a3eb9a301fceca67d7cec9e303067e08)

Is it true that the Faculty Portal is not [changing?](https://click.icptrack.com/icp/rclick.php?cid=1749859&mid=96590&destination=https%3A%2F%2Fccinfo.unc.edu%2Fconnectcarolina-makeover-home-pages%2F&cfid=4725&vh=8bac6aed1d6165b37911773c94ad0a8f0151389ae6e58c3b4c6fdbf04c868e6f)

What's this about the Log In page changing? What [happened](https://click.icptrack.com/icp/rclick.php?cid=1749859&mid=96590&destination=https%3A%2F%2Fccinfo.unc.edu%2Fconnectcarolina-makeover-a-new-look-2%2F&cfid=4725&vh=04e5cb5cb7f2d882e693a8fb06f5206c2a6bc89b5cdbd0f4fa7fdd32aa6b5de2) to all of the links that used to be on the Log In page?

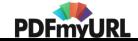

#### **FYI**

- Your Favorites will still be there.
- You'll have access to the same pages you do now.

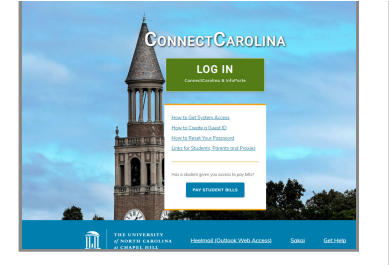

# Need more information? Everything's Better With Animations

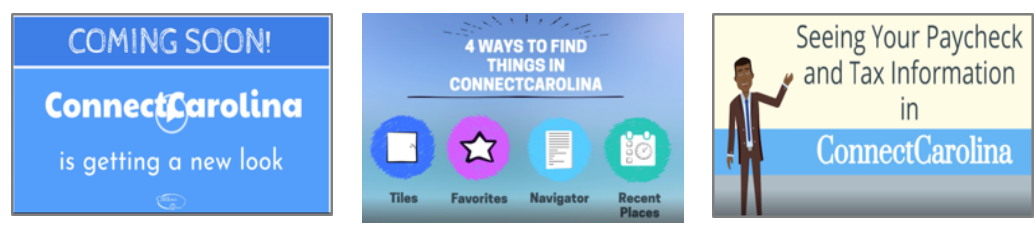

### A [Sneak](https://click.icptrack.com/icp/rclick.php?cid=1749859&mid=96590&destination=https%3A%2F%2Fccinfo.unc.edu%2Fconnectcarolina-makeover-learn-more%2F&cfid=4725&vh=f79cf27ad0094bd679ff28026653d6d042a6269bb7721c3b919b522ac6f4e9ad) Peek

4 Ways to Get [Around](https://click.icptrack.com/icp/rclick.php?cid=1749859&mid=96590&destination=https%3A%2F%2Fccinfo.unc.edu%2Fconnectcarolina-makeover-learn-more%2F&cfid=4725&vh=f79cf27ad0094bd679ff28026653d6d042a6269bb7721c3b919b522ac6f4e9ad) You've got options if you Get Your [Paystub](https://click.icptrack.com/icp/rclick.php?cid=1749859&mid=96590&destination=https%3A%2F%2Fccinfo.unc.edu%2Fconnectcarolina-makeover-learn-more%2F&cfid=4725&vh=f79cf27ad0094bd679ff28026653d6d042a6269bb7721c3b919b522ac6f4e9ad)

The "big picture." What's changing and why. What to expect on day one.

use ConnectCarolina to do your job.

It's easy to find your Pay and Tax info on the SelfService Home Page.

## What the Testers Are Saying About the New Look

"Like it a lot! Very modern, looks like a tablet."

"It's easy to miss the little arrow to change to different homepages."

"After login, the homepage look puts me at ease.

"I'd like to be able to favorite a page from the workcenter."

"I like it! It's uncluttered."

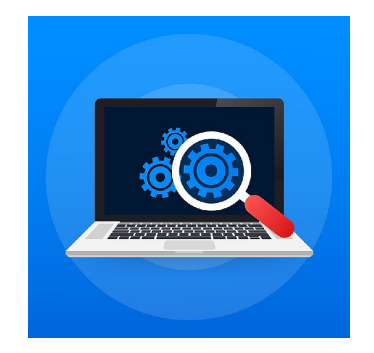

## We'll Keep You Updated with What Changes to Expect

Coming soon. Keep an eye out for a new button on the [ConnectCarolina](https://click.icptrack.com/icp/rclick.php?cid=1749859&mid=96590&destination=https%3A%2F%2Fccinfo.unc.edu%2Fconnectcarolina-makeover%2F&cfid=4725&vh=9608e3dcd24219ad389dd7ca3c50d72e923395a4146124f8e15342f98bc77e45) Makeover web page. What's Changing for Finance, HR and Student Admin

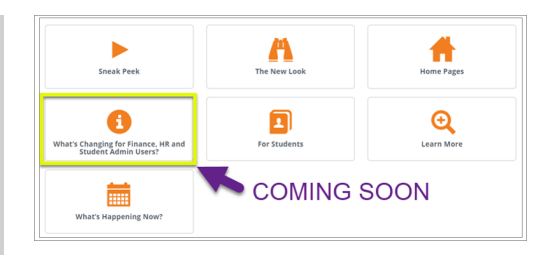

Users? will include what's new on the screens or with the actions you complete as part of your job. We're building this page now and we'll make updates as we get new information.

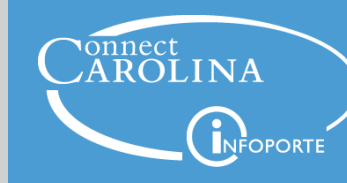

Information | [ccinfo.unc.edu](https://click.icptrack.com/icp/rclick.php?cid=1749859&mid=96590&destination=https%3A%2F%2Fccinfo.unc.edu%2F&cfid=4725&vh=36c670e35c06b536d2ea2af2352cc99bf277ceed8394243e99048fdc860a31f9) Questions | [cc\\_communications@unc.edu](mailto:cc_communications@unc.edu) Training | [connectcarolina\\_training@unc.edu](mailto:connectcarolina_training@unc.edu) Subscribe | [ConnectCarolina](https://click.icptrack.com/icp/rclick.php?cid=1749859&mid=96590&destination=https%3A%2F%2Fccinfo.unc.edu%2Fabout%2Fconnectcarolina-newsletter%2F&cfid=4725&vh=a1945d21ec72c510e6622fdd04c7510de4af7092be4828e93c908a6f12be45d7) Newsletter Help | [help.unc.edu](https://click.icptrack.com/icp/rclick.php?cid=1749859&mid=96590&destination=https%3A%2F%2Fhelp.unc.edu&cfid=4725&vh=ece16d4a395408cdc4e9401eeb743d30d29a7ed8ff79a047ba6f133480400b93) | 962-HELP

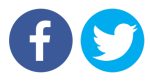

[PDFmyURL.com](https://pdfmyurl.com/?src=pdf) - convert URLs, web pages or even full websites to PDF online. Easy API for developers!